## AT-AT - Form 1 Workflow Diagram

## AT-AT – DCAA Form 1 Workflow Diagram

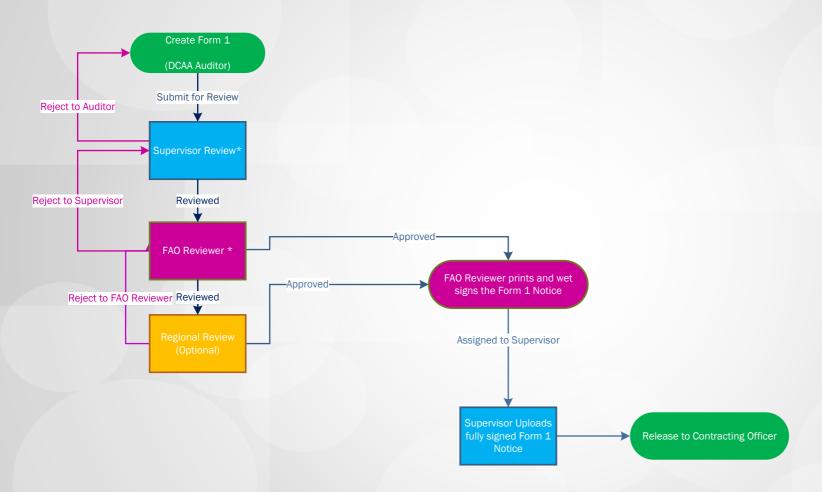

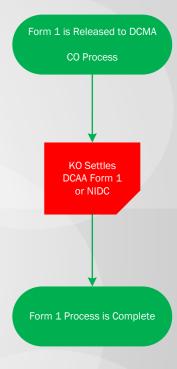

Click the Section to open relevant training from the WBT

## AT-AT – Form 1 Workflow Diagram

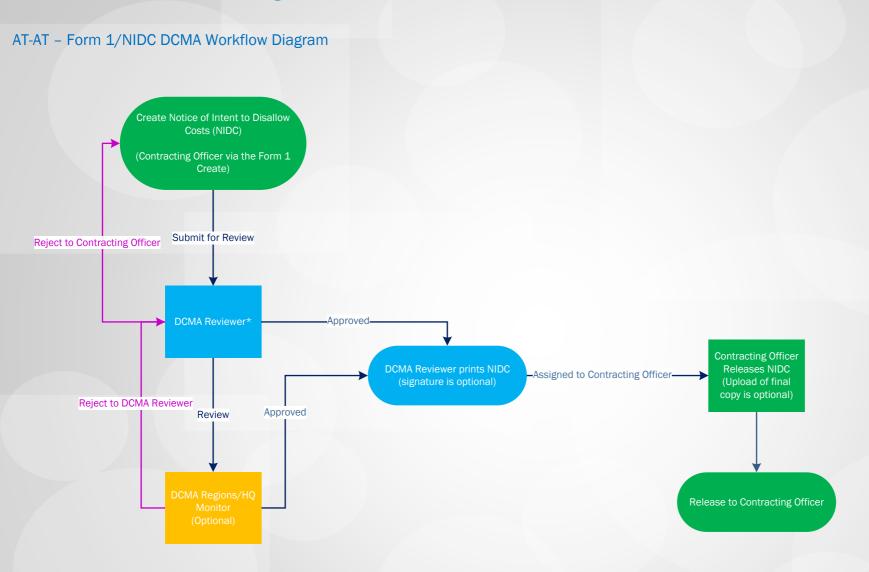

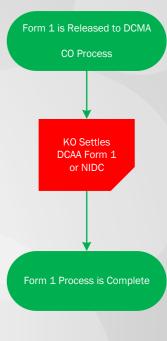